*Prof. dr hab. inż. Jacek STADNICKI Dr inż. Ireneusz WRÓBEL Akademia Techniczno-Humanistyczna w Bielsku-Białej*

DOI: 10.17814/mechanik.2015.7.297

# **WYKORZYSTANIE OPTYMALIZACJI W PROJEKTOWANIU TŁOCZNIKA DO BLACH KAROSERYJNYCH**

*Streszczenie: Projektowanie tłoczników do blach karoseryjnych ze stali o superwysokiej wytrzymałości powinno uwzględniać efekt sprężynowania powrotnego. Z pomocą oprogramowania CAE do symulowania tłoczenia można dokonać korekty kształtu powierzchni styku stempla/matrycy z formatką, aby skompensować sprężynowanie powrotne i otrzymać wytłoczkę bez wad o kształcie zgodnym z projektem. Wymaga to odpowiedniego modelu MES formatki i tłocznika, poprawnego modelu materiałowego oraz sformułowania i rozwiązania zadania optymalizacji kształtu powierzchni stempla/matrycy. W artykule opisano rozwiązanie tego problemu na przykładzie części nadwozia samochodowego. Wytłoczkę wirtualną otrzymaną w rezultacie symulacji porównano z wytłoczką rzeczywistą otrzymaną z zaprojektowanego tłocznika.*

### *.* **APPLICATION OF OPTIMISATION IN DESIGNING OF STAMPING DIE FOR CAR BODY PARTS**

*Abstract: Designing of stamping die for car body parts made of advanced high-strength steel should take into account their spring back effect. By means of CAE software for metal sheet stamping simulation correction of working surface of punch/die in order to compensate the spring-back effect and to obtain stamped part having postulated shape without defects can be performed. This requires FEM model of blank and die, material model and solving task of punch/die shape optimisation. Solution of such a task is described in the paper using a car body part as the example. The virtual stamped part being the result of stamping simulation has been compared to the real stamped part manufactured by the designed stamping die.* 

*Słowa kluczowe: tłocznik, sprężynowanie powrotne, optymalizacja Keywords: stamping die, spring-back, optimisation*

### **1. WPROWADZENIE**

Samonośne nadwozia współczesnych samochodów osobowych to w przeważającej większości cienkościenne struktury nośne wykonane z wytłoczek z blach stalowych połączonych zgrzewaniem. Odpowiednie kształty wytłoczek mają zapewnić z jednej strony sztywność nadwozia w normalnych warunkach eksploatacji, a z drugiej możliwość pochłonięcia znacznej części energii kinetycznej podczas zderzenia w tzw. strefach kontrolowanego zgniotu. Skutkuje to skomplikowanym kształtem wytłoczek. Dodatkowo postęp w konstrukcji nadwozi samochodowych, który wymusza na ich konstruktorach redukcję masy nadwozia bez zmniejszania jego sztywności, prowadzi do stosowania coraz cieńszych blach na wytłoczki. To z kolei skutkuje potrzebą stosowania blach ze stali o superwysokiej wytrzymałości (*AHSS = advanced/ultra high strength steel*). Skomplikowany kształt wytłoczek – części nadwozi samochodowych wykonywanych ze stali *AHSS* – stwarza nowe problemy w projektowaniu tłoczników. W dalszej części artykułu opisano proces modelowania przykładowej wytłoczki – części nadwozia samochodu osobowego za pomocą specjalistycznego oprogramowania przeznaczonego do projektowania wytłoczek i tłoczników oraz symulowania tłoczenia blach *DynaForm*, które umożliwia wykorzystanie metod optymalizacji do wspomagania projektowania między innymi powierzchni roboczych stempla i matrycy tłocznika w celu uzyskania wytłoczki bez pęknięć, zmarszczeń i nadmiernych pocienień grubości.

# **2. MODEL MES WYTŁOCZKI DO SYMULACJI TŁOCZENIA**

Dedykowanymi programami wspomagającym projektowanie wytłoczek i tłoczników stosowanymi najczęściej w przemyśle motoryzacyjnym są między innymi: *DynaForm*, *AutoForm*, *PamStamp*. Projektowanie stempla i matrycy tłocznika należy rozpocząć od opracowania modelu geometrycznego wytłoczki, której kształt wynika z projektu nadwozia. Model powinien być modelem powierzchniowym. Można go wykonać w dowolnym środowisku CAD-3D, np. w systemie *CATIA*, lub zaimportować z projektu nadwozia. Ponieważ wytłoczka zazwyczaj jest kształtowana w kilku kolejnych zabiegach, do celów dalszej analizy wybrano ten, który skutkuje największymi zmianami jej kształtu. Rysunek 1 przedstawia postulowany przez konstruktora kształt wytłoczki po tym zabiegu.

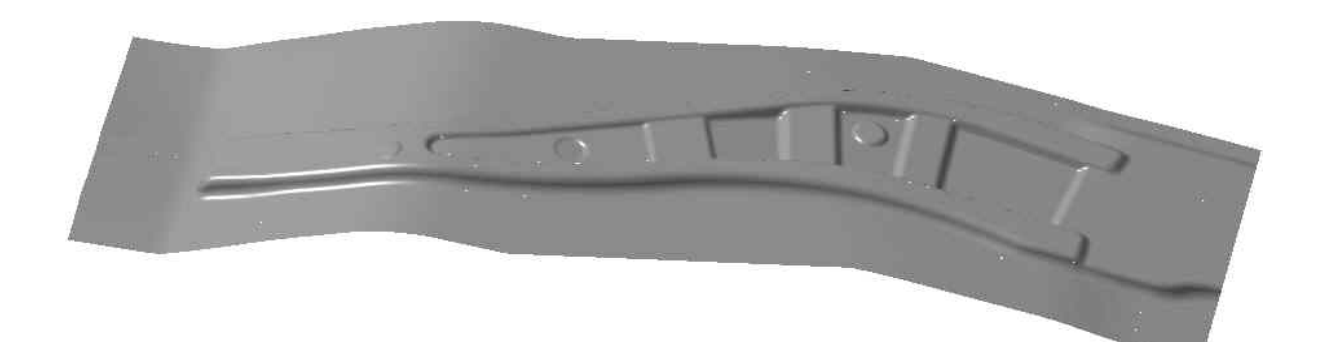

Rys. 1. Model geometryczny wytłoczki

#### MECHANIK 7/2015

### XIX Międzynarodowa Szkoła Komputerowego Wspomagania Projektowania, Wytwarzania i Eksploatacji

W następnym kroku tworzy się modele powierzchni styku stempla/matrycy z wytłoczką, wykorzystując dostępną w programach CAD funkcję równoległego odsunięcia powierzchni *offset*. Wartość odsunięcia wynika z grubości tłoczonej blachy, z której wycina się tzw. formatkę, tj. płaski płat blachy o obrysie umożliwiającym wykonanie wytłoczki przy możliwie małym odpadzie. Na tym etapie projektuje się również kształt i rozmieszczenie tzw. docisków, tj. części tłocznika przytrzymujących z wymaganą siłą formatkę, aby zapewnić odpowiednie warunki płynięcia materiału podczas tłoczenia.

Na rysunku 2 pokazano powierzchniowe modele geometryczne wytłoczki, docisku, stempla, matrycy i formatki.

Dalszą część modelowania wytłoczki i symulowania tłoczenia przeprowadzono z wykorzystaniem programu *DynaForm*. Do programu można zaimportować modele geometryczne stempla, matrycy, docisku i formatki (rys. 2) z systemu CAD, a na ich podstawie stworzyć modele MES formatki i części tłocznika. Najważniejszym modelem jest oczywiście model formatki, która zostanie przetworzona w wytłoczkę. Formatkę zdyskretyzowano za pomocą elementów powierzchniowych typu *SHELL*16. Są to elementy 4 węzłowe z kwadratowymi funkcjami kształtu, które zapewniają rozsądny kompromis między adekwatnością modelu (dają wyniki zgodne z rzeczywistością) i efektywnością numeryczną modelu (wymagają umiarkowanych zasobów komputera i czasów obliczeń) przy symulowaniu dużych sprężysto-plastycznych odkształceń podczas gięcia. Poprawna dyskretyzacja wymaga ingerencji użytkownika z doświadczeniem i stosowania reguł dobrej praktyki [2]. Siatka węzłów powinna być regularna i zagęszczona w miejscach zaokrągleń, otworów i podobnych miejsc, w których krzywizna znacznie się zmienia.

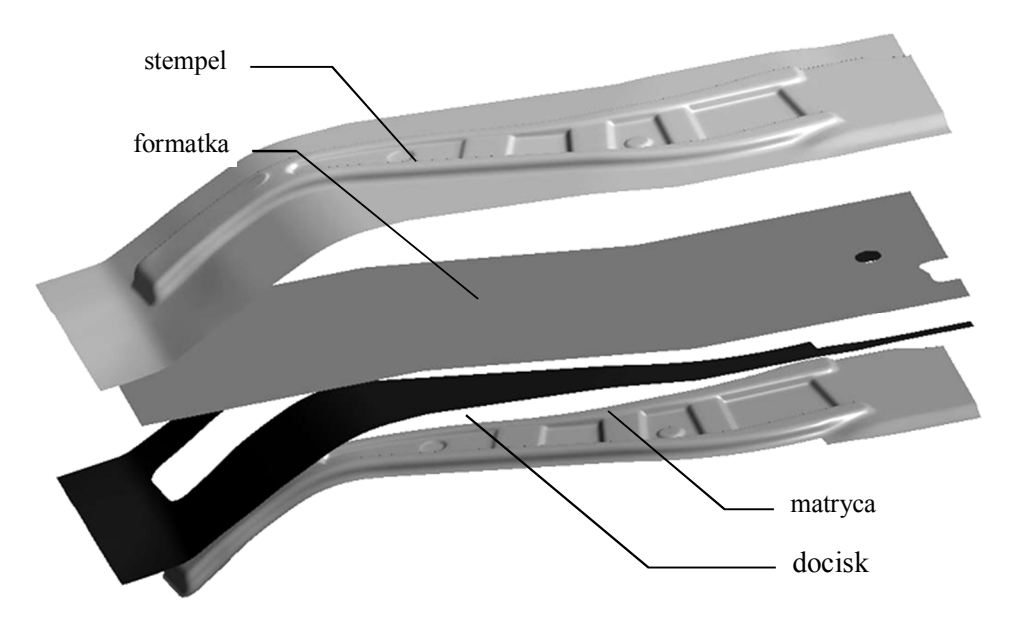

Rys. 2. Modele geometryczne stempla, formatki, docisku i matrycy

#### MECHANIK 7/2015 XIX Międzynarodowa Szkoła Komputerowego Wspomagania Projektowania, Wytwarzania i Eksploatacji

Kluczowym problemem do rozwiązania podczas modelowania formatki jest przyjęcie adekwatnego do rzeczywistości modelu materiałowego. Ponieważ symulacja będzie prowadzona w zakresie sprężysto-plastycznym, równania konstytutywne modelu materiałowego powinny zawierać warunek plastyczności, prawo płynięcia i hipotezę wzmocnienia. Analizowana wytłoczka była wykonana ze stali *HSLA420*, dla której przyjęto model materiału anizotropowego w płaskim stanie naprężenia i odkształcenia Barlata–Liana [1] z krzywą uplastycznienia opisaną równaniem

$$
2\bar{\sigma}^{M} = a|k_{1} + k_{2}|^{M} + a|k_{1} - k_{2}|^{M} + c|2k_{2}|^{M}
$$
  
\ngdzie  $k_{1} = \frac{1}{2}(\sigma_{xx} + h\sigma_{yy})$   
\n $k_{2} = \sqrt{\left(\frac{\sigma_{xx} - h\sigma_{yy}}{2}\right)^{2} + p^{2}\sigma_{xy}^{2}}$   
\n $h = \sqrt{r_{0}(1 + r_{90})/[(1 + r_{0})/r_{90}]}$   
\n $a = 2 - c, c = 2\sqrt{r_{0}r_{90}/[(1 + r_{0})(1 + r_{90})]}$   
\n $p = \sigma_{0}/\sigma_{p}$  (1)

przy czym  $\sigma_0$  jest granicą plastyczności przy dwukierunkowym rozciąganiu naprężeniami  $\sigma_{xx} = \sigma_{yy}$ , a  $\sigma_p$  jest granicą plastyczności przy jednokierunkowym rozciąganiu, natomiast  $M = 6$ . W obliczeniach przyjęto  $E = 207GPa$ ,  $v = 0.28$ ,  $r_0 = r_{90} = 1.0$ , parametr anizotropowości  $p$  był wyznaczany iteracyjnie z wykorzystaniem prawa Krupskowsky'ego  $\sigma = k(\varepsilon_0 + \varepsilon)^n$ ;  $k = 1260MPa$ ,  $\varepsilon_0 = -0.235064$ ,  $n = 0.135$ . Szersze omówienie problemu wyboru modelu materiałowego do symulowania procesu tłoczenia blach podano między innymi w [5].

Podczas symulowania tłoczenia docisk, stempel i matrycę traktuje się jak ciała sztywne, co następuje po przypisaniu im materiału typu 20 (*rigid material*). W efekcie program traktuje element typu *SHELL* jak element sztywny, przy czym elementy o takiej samej etykiecie (*ID*) automatycznie łączone są w jedno ciało sztywne, którego położenie określa 6 stopni swobody. Stałe materiałowe (moduł Younga E, liczba Poissona  $\nu$ ) przypisane materiałowi typu 20 nie powodują, że staje się ciałem sprężystym, będą natomiast wykorzystywane przy definiowaniu parametrów elementów kontaktowych do modelowania styku między formatką a narzędziami. Oddziaływanie narzędzi na formatkę modeluje się za pomocą nieliniowych elementów kontaktowych typu 4 (powierzchnia-powierzchnia), które program generuje automatycznie.

### **3. PROJEKTOWANIE POWIERZCHNI STYKU STEMPLA I MATRYCY Z FORMATKĄ**

Podstawowym problemem do opanowania podczas tłoczenia, zwłaszcza z blach ze stali o superwysokiej wytrzymałości *AHSS*, jest efekt sprężynowania powrotnego wytłoczki po wyjęciu z tłocznika wywołany relaksacją części sprężystej naprężeń spowodowanych tłoczeniem. Wytłoczki ze stali typu *AHSS* charakteryzują się dużo większym efektem sprężynowania powrotnego niż wykonane z powszechnie stosowanych stali konstrukcyjnych do przeróbki plastycznej. Z drugiej jednak strony konstruktorzy dysponują coraz doskonalszymi narzędziami do komputerowego wspomagania projektowania i analizy, które umożliwiają coraz bardziej adekwatną do rzeczywistości symulację procesu tłoczenia, w tym również wyznaczanie wartości sprężynowania powrotnego. Z pomocą dostępnych w programie *DynaForm* narzędzi można skorygować wstępny kształt powierzchni styku stempla/matrycy z formatką uzyskany na podstawie modelu geometrycznego wytłoczki

zaprojektowanego przez jej konstruktora (rys. 1), tak aby wytłoczka po sprężynowaniu powrotnym miała kształt i wymiary zgodne z wymaganiami projektu (modelem geometrycznym). Oczywiście jakość wytłoczki powinna odpowiadać wymaganiom konstrukcyjnym, a w szczególności wytłoczka nie może mieć pęknięć, nadmiernych pocienień ani zmarszczeń.

Rozwiązanie powyższego problemu jest możliwe dzięki sformułowaniu i rozwiązaniu następującego zadania optymalizacji. Przyjmijmy [3], że kształt powierzchni styku stempla/matrycy z formatką definiuje  $N -$  elementowy wektor współrzędnych węzłowych  $\bar{s} \in \mathbb{R}^N$ , a kształt wytłoczki  $M$  – elementowy wektor współrzędnych węzłowych  $\bar{u} \in \mathbb{R}^M$ , przy czym wektory  $\bar{s}_{nom}$  i  $\bar{u}_{nom}$  definiują stan nominalny (postulowany) wynikający z modeli geometrycznych CAD projektu. Niech funkcja  $\overline{u} = \mathcal{F}(\overline{s})$  transformuje powierzchnię wytłoczki na powierzchnię styku stempla/matrycy z formatką. Gdyby materiał wytłoczki był idealnie plastyczny, to na koniec symulacji tłoczenia otrzymamy wytłoczkę o kształcie nominalnym postulowanym w projekcie CAD  $\overline{u}_{nom} = \mathcal{F}(\overline{s}_{nom})$ . Jednak z uwagi na efekt sprężynowania powrotnego materiału wytłoczki w rzeczywistości  $\overline{u}_{nom} \neq \mathcal{F}(\overline{s}_{nom})$ . Wyznaczenie kształtu powierzchni styku stempla/matrycy z formatką kompensującego ten efekt jest więc zadaniem optymalizacji polegającym na wyznaczeniu skorygowanych powierzchni stempla/matrycy  $\hat{s}$ , w którym minimalizuje się funkcję celu

$$
e(\overline{s}) = \|\overline{u}_{nom} - \mathcal{F}(\overline{s})\| \to min, \text{ gdzie } \| \quad \text{|| jest normą euklidesową.}
$$
 (2)

Dla rozwiązania optymalnego  $\hat{s}$  powinno zachodzić  $e(\bar{s}) = \overline{0}$ . Jednak z uwagi na nieliniowość i złożoność zadania zaakceptujemy kształt skorygowany, będący przybliżeniem rozwiązania optymalnego. Warto tutaj dodać, że niedopuszczalne są takie rozwiązania  $\bar{s}$ , które spowodują penetrację węzłów modelu powierzchni styku stempla/matrycy z formatką w model wytłoczki.

Jak zaznaczono wcześniej, z uwagi na charakter symulacji, podczas której rozwiązywane jest zadanie optymalizacji (2), w którym zarówno model materiałowy jest nieliniowy, jak i występują nieliniowości fizyczne spowodowane przez elementy kontaktowe modelujące styk powierzchni stempla/matrycy z formatką, problem efektywności numerycznej modeli MES w zadaniu oraz stosowanych metod rozwiązania (*solverów*), a precyzyjniej zapotrzebowania na pamięć operacyjną i czas procesora, jest tutaj sprawą krytyczną. Aby poprawić efektywność numeryczną, algorytm rozwiązywania zadania przewiduje zastąpienie standardowych funkcji kształtu elementów skończonych funkcjami, które są postaciami własnymi drgań swobodnych modelu MES zadania wyrażonymi we współrzędnych globalnych modelu. Korzyścią takiego postępowania jest to, że postaci własne wyznacza się jednorazowo, a wykorzystuje we wszystkich iteracjach rozwiązywania zadania oraz to, że unika się transformacji lokalnych układów współrzędnych związanych z elementami skończonymi do współrzędnych globalnych modelu. Odpowiednie równanie drgań modelu dyskretnego można ogólnie zapisać w postaci

$$
[\mathbf{M}]\ddot{\mathbf{x}} + [\mathbf{K}]\overline{\mathbf{x}} = \overline{\mathbf{F}},\tag{3}
$$

gdzie  $[M]$  – macierz mas,  $K$  – macierz sztywności,  $\overline{F} = \overline{F}(t)$  – wektor sił węzłowych,  $\bar{x} = \bar{x}(t)$  – wektor przemieszczeń węzłowych,

a odpowiednie do zadania (3) zadanie wartości i wektorów własnych przyjmie wtedy postać

$$
[\mathbf{K}]\overline{\mathbf{x}}_0 = \omega^2[\mathbf{M}]\overline{\mathbf{x}}_0, \text{ gdzie } \overline{\mathbf{x}}_0 - \text{wektory własne}, \overline{\mathbf{x}}(t) = \overline{\mathbf{x}}_0 e^{i\omega t}.
$$
 (4)

#### XIX Międzynarodowa Szkoła Komputerowego Wspomagania Projektowania, Wytwarzania i Eksploatacji

Ponieważ rozwiązywane zadanie jest zadaniem statycznym, w równaniu (4) za macierz mas można podstawić macierz jednostkowa  $[M] = [I]$ , a wtedy

$$
[\mathbf{K}]\overline{\mathbf{x}}_0 = \omega^2 \overline{\mathbf{x}}_0. \tag{5}
$$

Wektory własne zadania (5) są bazą funkcji kształtu w zadaniu wyznaczania wartości sprężynowania powrotnego. Powierzchnie robocze stempla/matrycy i formatka po deformacji są interpolowane w taki sposób, jakby węzły powierzchni przed deformacją uległy translacji do nowych położeń, wokół których kształt powierzchni interpolują funkcje kształtu wyznaczonej bazy funkcji wektorów własnych. Poprawę efektywności numerycznej modelu uzyskuje się przez ograniczenie liczby funkcji kształtu w bazie. Niech [3] baza funkcji kształtu związana z powierzchnią roboczą stempla/matrycy będzie zbiorem funkcji  $\{\overline{\mathbf{w}}_i^s, 1 \leq \mathbf{w}_i^s, 1 \leq \mathbf{w}_i^s, 1 \leq \mathbf{w}_i^s, 1 \leq \mathbf{w}_i^s, 1 \leq \mathbf{w}_i^s, 1 \leq \mathbf{w}_i^s, 1 \leq \mathbf{w}_i^s, 1 \leq \mathbf{w}_i^s, 1 \leq$  $i \le n$ ,  $n \ll N$ , a baza funkcji kształtu związana z formatką będzie zbiorem funkcji  $\{\overline{w}_j^u, 1 \le j \le n\}$  $j \leq m$ ,  $m \ll M$ , wówczas powierzchnię roboczą stempla/matrycy po korekcie można wyrazić jako sumę kształtu początkowego (nominalnego) oraz liniowej kombinacji funkcji kształtu bazy

$$
\overline{\mathbf{s}} = \overline{\mathbf{s}}_{nom} + \sum_{i=1}^{n} \alpha_i \overline{\mathbf{w}}_i^s, \text{ gdzie } \alpha_i - \text{współczynniki wagowe.}
$$
 (6)

Wtedy kształt formatki będzie wyrażał wektor

$$
\overline{\mathbf{u}} = \Omega(\overline{\mathbf{s}}_{nom} + \sum_{i=1}^{n} \alpha_i \overline{\mathbf{w}}_i^s). \tag{7}
$$

Z drugiej strony kształt formatki można podobnie wyrazić jako sumę kształtu początkowego (nominalnego) oraz liniowej kombinacji funkcji kształtu bazy dla formatki

$$
\overline{\mathbf{u}} = \overline{\mathbf{u}}_{nom} + \sum_{j=1}^{m} \beta_j \overline{\mathbf{w}}_j^u + \overline{r}_m^u, \text{ gdzie } \overline{r}_m^u - \text{jest wektorem resztkowym.}
$$
 (8)

Z uwagi na ortogonalność funkcji kształtu (wektorów własnych) oraz wektora  $\bar{r}_m^u$  i funkcji kształtu, z równania wektorowego (8), przy założeniu, że rezultatem skompensowania efektu sprężynowania powrotnego będzie stan, w którym  $\bar{r}_m^u \to \bar{0}$ , otrzymamy równania skalarne

$$
\beta_j = (\overline{u} - \overline{u}_{nom}) \cdot \overline{w}_j^u. \tag{9}
$$

Zmieniając wagi  $\alpha_i$ , korygujemy kształt powierzchni roboczej stempla/matrycy, po to, aby skompensować sprężynowanie powrotne i w efekcie otrzymać rzeczywisty kształt wytłoczki  $\bar{u}$  taki jak kształt nominalny postulowany w projekcie  $\bar{u}_{nom}$ . Z drugiej strony kształt wytłoczki wyrażą korespondujące ze zmianami  $\alpha_i$  zmiany współczynników wagowych  $\beta_j$ , przy czym oczywiście dla powierzchni roboczej narzędzia o nominalnym kształcie  $\alpha_i =$ 0,∀  $i = 1, ..., n$ , a dla wytłoczki o nominalnym kształcie  $\beta_i = 0, \forall j = 1, ..., m$ . Jeśli kształt powierzchni roboczej stempla/matrycy i kształt wytłoczki wyrazimy za pomocą funkcji kształtu utworzonych z bazy wektorów własnych w opisany powyżej sposób, to odpowiednikiem funkcji  $\mathcal{F}(\bar{s}) = \bar{u}$  transformującej powierzchnię wytłoczki na powierzchnię roboczą stempla/matrycy będzie funkcja  $\mathcal{R}(\bar{\alpha}) = \bar{\beta}$ . Z uwagi na sprężynowanie powrotne  $\vec{B}_{nom} \neq \mathcal{R}(\vec{\alpha}_{nom})$  i jak stwierdzono poprzednio  $\vec{\alpha}_{nom} = \vec{0}$  i  $\vec{\beta}_{nom} = \vec{0}$ . Idealnie skorygowany kształt powierzchni roboczej stempla/matrycy, który kompensuje całkowicie sprężynowanie powrotne, będzie wyrażał taki wektor wag  $\hat{\alpha}$ , dla którego  $\bar{\beta}_{nom} =$  $\mathcal{R}(\bar{\pmb{\alpha}}_{nom}) = \bar{\pmb{0}}$ . W praktyce poszukujemy rozwiązania przybliżonego – skorygowanego kształtu powierzchni roboczej stempla/matrycy, który jest rozwiązaniem zadania optymalizacji sprzężonego z zadaniem (2)

$$
e(\overline{\boldsymbol{\alpha}}) = \frac{1}{2} ||\mathcal{R}(\overline{\boldsymbol{\alpha}})||^2 = \frac{1}{2} \overline{\boldsymbol{\beta}}^T \overline{\boldsymbol{\beta}} = \frac{1}{2} \sum_{j=1}^m \beta_j^2.
$$
 (10)

### MECHANIK 7/2015

### XIX Międzynarodowa Szkoła Komputerowego Wspomagania Projektowania, Wytwarzania i Eksploatacji

Warto podkreślić, że rozwiązanie zadania sprzężonego (10) wymaga dużo mniejszych zasobów pamięci operacyjnej i czasu procesora niż zadania pierwotnego (2). Obszerniejszą analizę problemu efektywności numerycznej symulacji procesu tłoczenia autorzy przedstawili w [4].

Projektowanie powierzchni styku stempla/matrycy z formatką o skorygowanym kształcie, który pozwala skompensować efekt sprężynowania wytłoczki, przebiega w programie *DynaForm* w następujących po sobie etapach:

1) *Symulacja tłoczenia formatki.*

Poprawność projektu sprawdza się na tzw. diagramie *FLD* (*Forming Limit Diagram*), czyli wykresie krzywych odkształceń granicznych, który pozwala ocenić możliwość powstania pęknięć i nadmiernych zmarszczeń blachy. Dodatkowo sprawdza się grubość blachy wytłoczki, aby wyeliminować nadmierne pocienienia.

- 2) *Wyznaczenie sprężynowania powrotnego wytłoczki.*
- 3) *Korygowanie kształtu powierzchni styku stempla i matrycy z formatką w celu skompensowania sprężynowania powrotnego wytłoczki.*

Na rysunku 3 pokazano wykresy grubości wytłoczki i diagramy *FLD* przed korektą kształtu powierzchni roboczej stempla/matrycy (rys. 3a) i po korekcie (rys. 3b).

# **4. OCENA POPRAWNOŚCI PROJEKTU POWIERZCHNI ROBOCZEJ STEMPLA/MATRYCY**

W praktyce inżynierskiej ostateczną formą weryfikacji projektu jest oczywiście wykonanie prototypu i eksperymentalna ocena zgodności modelu geometrycznego wytłoczki z jej rzeczywistym kształtem. Aby ocenić zgodność wyników symulacji z rzeczywistością, przeprowadzono pomiar kształtu wytłoczki za pomocą skanera laserowego *LineScan* firmy *Carl Zeiss*. Widok rzeczywistej wytłoczki oraz wynik skanowania w postaci tzw. chmury punktów pokazano na rysunku 4.

Następnie punkty pomiarowe otrzymane podczas skanowania porównano z punktami powierzchni wirtualnych wytłoczek otrzymanych w programie *DynaForm* jako rezultat symulacji tłoczenia z uwzględnieniem kompensacji efektu sprężynowania powrotnego.

Ponieważ węzły modelu MES wytłoczki nie są zgodne z punktami pomiarowymi otrzymanymi w wyniku skanowania, porównanie przeprowadzono za pomocą programu *Geomagic Qualify*, pozwalającego znaleźć odpowiadające sobie pary punktów, z których jeden jest punktem chmury otrzymanej ze skanera, a drugi węzłem modelu MES po symulacji, leżących najbliżej siebie. Chmura punktów ze skanera liczyła ogólnie 78 644 punkty.

Na rysunku 5 pokazano porównanie powierzchni rzeczywistej wytłoczki otrzymanej w wyniku pomiaru i powierzchni modelu geometrycznego wytłoczki otrzymanej w rezultacie symulacji tłoczenia w formie warstwic odchyłek. W obszarze wytłoczki różnice powierzchni rzeczywistej i jej modelu geometrycznego nie przekraczają 1 mm, co w praktyce oznacza dobrą jakość wytłoczki.

MECHANIK 7/2015 XIX Międzynarodowa Szkoła Komputerowego Wspomagania Projektowania, Wytwarzania i Eksploatacji

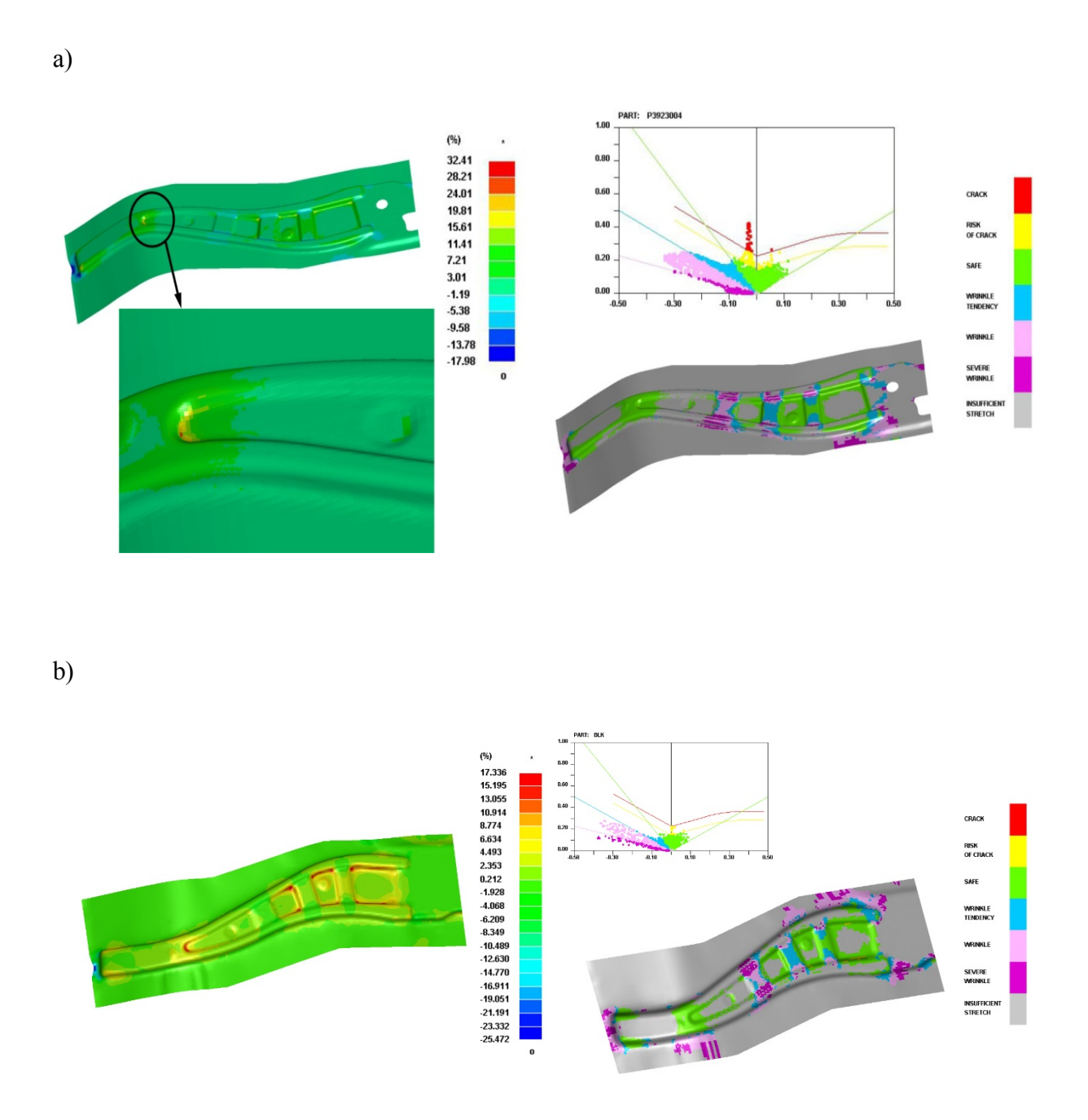

Rys. 3. Grubość wytłoczki oraz diagram a) przed korektą powierzchni roboczej i b) po korekcie powierzchni roboczej

b)

a)

Rys. 4. Wytłoczka: a) widok, b) wynik skanowania

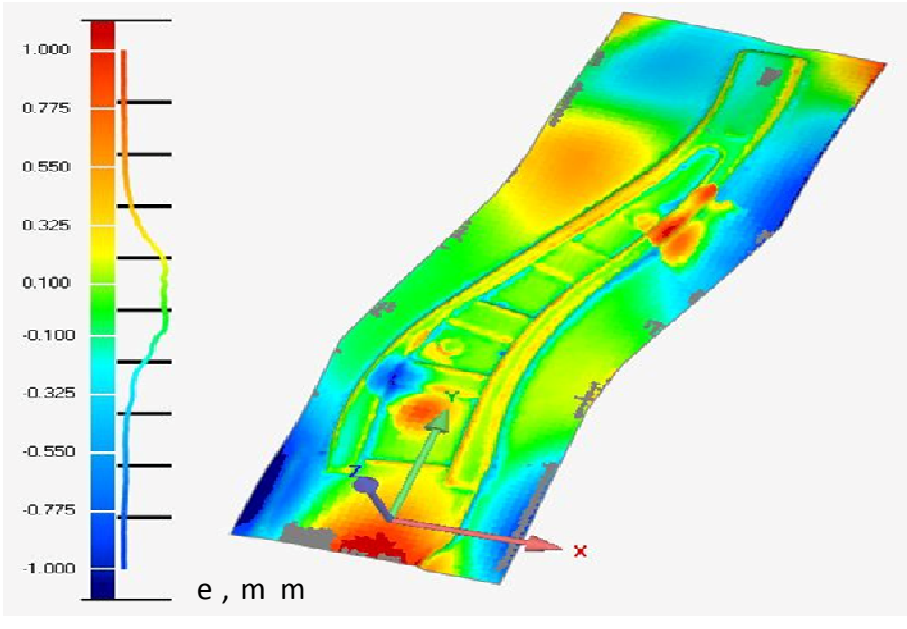

Rys. 5. Warstwice odchyłek powierzchni rzeczywistej wytłoczki i jej modelu geometrycznego

### **5. PODSUMOWANIE**

Projektowanie tłoczników, a w szczególności powierzchni roboczych (styku) stempla/matrycy z formatką z uwzględnieniem kompensacji efektu sprężynowania powrotnego wytłoczek części nadwozi samochodowych, wymaga dużej wiedzy i doświadczenia projektanta. W praktyce często na podstawie projektu wykonuje się prototyp tłocznika, który rzadko kiedy pozwala wyprodukować wytłoczkę bez wad. Wielokrotne poprawianie kształtu powierzchni roboczych stempla/matrycy przez szlifowanie i napawanie, aż do uzyskania wytłoczki bez wad, prowadzi do sytuacji, w której kształt powierzchni roboczych odbiega od kształtu zapisanego w dokumentacji konstrukcyjnej. Z pomocą opisanych w artykule specjalistycznych programów komputerowej symulacji tłoczenia taką sytuację można wyeliminować a przy tym przyspieszyć i zmniejszyć koszt projektowania tłocznika. Rozwiązanie problemu korekty powierzchni roboczej stempla/matrycy kompensującej efekt sprężynowania powrotnego wytłoczki można z powodzeniem przeprowadzić na wirtualnym modelu tłocznika rozwiązując odpowiednie zadanie optymalizacji, w którym funkcją celu minimalizowaną w kolejnych iteracjach jest odchyłka kształtu wirtualnej wytłoczki i od jej kształtu nominalnego wynikającego z projektu. Porównanie kształtu wirtualnej wytłoczki z kształtem rzeczywistym odwzorowanym z pomocą skanera laserowego wykazało skuteczność opisanej metodyki projektowania tłoczników. Warto dodać, że prawidłowe rozwiązanie wymaga przyjęcia adekwatnego do rzeczywistości modelu materiałowego blachy wytłoczki oraz utworzenia modelu MES formatki, stempla i matrycy pozwalającego uzyskać wymaganą efektywność numeryczną analizy.

# **LITERATURA**

- [1] Barlat F., Lian J.: *Plastic behaviour and stretch ability of sheet metals. Part I: A yield function for orthotropic sheets under plane stress condition*, "International Journal of Plasticity" 1989/5: 51-66.
- [2] Maker B.N., Zhu X.: *Input parameters for springback simulation using LS-DYNA*, Livermore Software Technology Corporation, 2001.
- [3] Cimolin F., Vadori R., Canuto C.: *Springback compensation in deep drawing applications*, "Meccanica" 2008/43: 101-1013.
- [4] Stadnicki J., Wróbel I.: *Numerical effectiveness of the simulation of an automotive body part stamping*, "Advances in Mechanical Engineering", *issue* Advances in FEM Analysis for Computational Mechanics 2014.
- [5] *ANSYS LS-Dyna user's guide*.